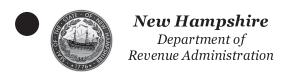

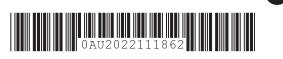

## **ACCOUNTING FOR INVENTORY FROM ALL PARTICIPATING MANUFACTURERS**

| STEP 1  |                                                                   |     |     |       |     |
|---------|-------------------------------------------------------------------|-----|-----|-------|-----|
|         | For the Accounting Quarter Ending (MMYYYY)                        |     |     |       |     |
|         | Wholesaler License Number                                         |     |     | per   |     |
|         |                                                                   |     |     |       |     |
| STEP 2  | CIGARETTE INVENTORY                                               | А   | В   | С     | D   |
|         |                                                                   | 20s | 25s | OTHER | RYO |
| LINE 1  | UNSTAMPED CIGARETTES<br>PURCHASED                                 |     |     |       |     |
| LINE 2  | UNSTAMPED CIGARETTES<br>DAMAGED                                   |     |     |       |     |
| LINE 3  | UNSTAMPED CIGARETTES<br>RETURNED FOR CREDIT                       |     |     |       |     |
| LINE 4  | UNSTAMPED CIGARETTES<br>SALEABLE                                  |     |     |       |     |
| LINE 5  | STAMPED CIGARETTES<br>PURCHASED (NH STAMPS)                       |     |     |       |     |
| LINE 6  | STAMPED CIGARETTES<br>DAMAGED (NH STAMPS)                         |     |     |       |     |
| LINE 7  | STAMPED CIGARETTES<br>RETURNED FOR CREDIT<br>(NH STAMPS)          |     |     |       |     |
| LINE 8  | STAMPED CIGARETTES<br>SALEABLE (NH STAMPS)                        |     |     |       |     |
| LINE 9  | STAMPED CIGARETTES PURCHASHED (OTHER STATE STAMPS)                |     |     |       |     |
| LINE 10 | STAMPED CIGARETTES DAMAGED (OTHER STATE STAMPS)                   |     |     |       |     |
| LINE 11 | STAMPED CIGARETTES<br>RETURNED FOR CREDIT<br>(OTHER STATE STAMPS) |     |     |       |     |
| LINE 12 | STAMPED CIGARETTES SALEABLE (OTHER STATE STAMPS)                  |     |     |       |     |
| LINE 13 | STAMPED CIGARETTES SOLD<br>IN NEW HAMPSHIRE                       |     |     |       |     |
| LINE 14 | STAMPED CIGARETTES SOLD INTO OTHER STATES                         |     |     |       |     |
| LINE 15 | NON TAXABLE CIGARETTES<br>SOLD IN NH                              |     |     |       |     |
| LINE 16 | NON TAXABLE CIGARETTES<br>SOLD INTO OTHER STATES                  |     |     |       |     |

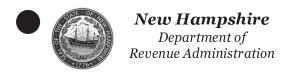

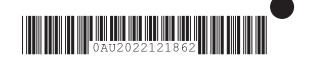

## ACCOUNTING FOR INVENTORY FROM ALL NON-PARTICIPATING MANUFACTURERS (NPM)

STEP 3

## Must complete a separate cigarette inventory for <u>EACH</u> NPM. Attach additional pages if necessary.

|         | MANUFACTURER                                                      |     |     |       |     |
|---------|-------------------------------------------------------------------|-----|-----|-------|-----|
|         |                                                                   |     |     |       |     |
| CIGARE  | ARETTE INVENTORY A B C D                                          |     |     |       |     |
|         |                                                                   | 20s | 25s | OTHER | RYO |
| LINE 1  | UNSTAMPED CIGARETTES<br>PURCHASED                                 |     |     |       |     |
| INE 2   | UNSTAMPED CIGARETTES<br>DAMAGED                                   |     |     |       |     |
| LINE 3  | UNSTAMPED CIGARETTES<br>RETURNED FOR CREDIT                       |     |     |       |     |
| INE 4   | UNSTAMPED CIGARETTES<br>SALEABLE                                  |     |     |       |     |
| LINE 5  | STAMPED CIGARETTES<br>PURCHASED (NH STAMPS)                       |     |     |       |     |
| LINE 6  | STAMPED CIGARETTES<br>DAMAGED (NH STAMPS)                         |     |     |       |     |
| LINE 7  | STAMPED CIGARETTES<br>RETURNED FOR CREDIT<br>(NH STAMPS)          |     |     |       |     |
| INE 8   | STAMPED CIGARETTES<br>SALEABLE (NH STAMPS)                        |     |     |       |     |
| LINE 9  | STAMPED CIGARETTES PURCHASHED (OTHER STATE STAMPS)                |     |     |       |     |
| LINE 10 | STAMPED CIGARETTES DAMAGED (OTHER STATE STAMPS)                   |     |     |       |     |
| LINE 11 | STAMPED CIGARETTES<br>RETURNED FOR CREDIT<br>(OTHER STATE STAMPS) |     |     |       |     |
| LINE 12 | STAMPED CIGARETTES SALEABLE (OTHER STATE STAMPS)                  |     |     |       |     |
| LINE 13 | STAMPED CIGARETTES SOLD<br>IN NEW HAMPSHIRE                       |     |     |       |     |
| LINE 14 | STAMPED CIGARETTES SOLD<br>INTO OTHER STATES                      |     |     |       |     |
| LINE 15 | NON TAXABLE CIGARETTES<br>SOLD IN NH                              |     |     |       |     |
| LINE 16 | NON TAXABLE CIGARETTES SOLD INTO OTHER STATES                     |     |     |       |     |

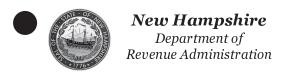

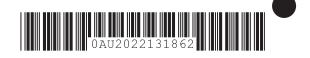

| 4 | STAMP INVENTORY                                       | Α                              | В                               | С                                 |
|---|-------------------------------------------------------|--------------------------------|---------------------------------|-----------------------------------|
|   |                                                       | "A" STAMPS                     | "B" STAMPS                      | "C" STAMPS                        |
|   | BEGINNING TOBACCO TAX<br>NH STAMP INVENTORY           |                                |                                 |                                   |
|   | TOBACCO TAX NH STAMP<br>PURCHASES                     |                                |                                 |                                   |
|   | ENDING TOBACCO TAX NH<br>STAMP INVENTORY              |                                |                                 |                                   |
|   |                                                       | A                              | В                               | С                                 |
|   |                                                       | "A" STAMPS                     | "B" STAMPS                      | "C" STAMPS                        |
|   | BEGINNING TOBACCO TAX OTHER STATES STAMP INVENTORY    |                                |                                 |                                   |
| ı | OBACCO TAX OTHER STATES STAMP PURCHASES               |                                |                                 |                                   |
|   | ENDING TOBACCO TAX<br>OTHER STATES STAMP<br>INVENTORY |                                |                                 |                                   |
|   | SIGNATURE                                             |                                |                                 |                                   |
|   | Under penalties of perjury,                           | I declare that I have examined | this Report, and to the best of | my belief it is true, correct and |
|   |                                                       |                                |                                 |                                   |
|   | CIGNATURE OF COMPANY                                  | EFICED (IN IN IO               |                                 |                                   |
|   | SIGNATURE OF COMPANY O                                | PEFICER (IN INK)               |                                 | DATE (MMDDYYYY)                   |
|   | PRINTED NAME OF COMPAN                                | NY OFFICER & TITLE             |                                 | <u> </u>                          |

File online at Granite Tax Connect <a href="www.revenue.nh.gov/gtc">www.revenue.nh.gov/gtc</a> or mail to NH DRA PO Box 637, Concord NH 03302-0637

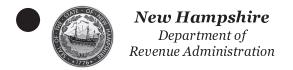

### **INSTRUCTIONS**

#### **WHO MUST FILE**

Every resident wholesaler: "Wholesaler" means any person engaged in the business of receiving, storing, purchasing, and selling tobacco products from any source for distribution to persons other than consumers, except those persons exempted from the tobacco tax under RSA 78:5.

#### WHEN TO FILE

This report is due on or before the 30th day following the end of the wholesaler's regular accounting quarter.

#### WHERE TO FILE

File online at Granite Tax Connect www.revenue.nh.gov/gtc or mail your return to NH DRA, PO Box 637, Concord NH 03302-0637

#### **NEED HELP?**

Contact the Department at (603) 230-4359, Monday through Friday, 8:00 am to 4:30 pm.

### PAGE 1 - ACCOUNTING FOR INVENTORY FROM ALL PARTICIPATING MANUFACTURERS

#### STEP 1

Enter the ending date of the wholesaler's regular accounting quarter. Enter the wholesaler's name and New Hampshire Tobacco Wholesaler License number.

#### STEP 2 - CIGARETTE INVENTORY FOR ALL PARTICIPATING MANUFACTURERS

Participating Manufacturer (PM) has the meaning given that term in Section II (jj) of the Tobacco Master Settlement Agreement and all amendments thereto. (See RSA 541-D:2, V).

The directory of PMs can be found on the New Hampshire Department of Justice's website at http://doj.nh.gov/consumer/tobacco/documents/tobacco-directory.pdf

## Columns A through D representing the following:

| A                                        | В                                        |                                                                                                    | U                                                     |
|------------------------------------------|------------------------------------------|----------------------------------------------------------------------------------------------------|-------------------------------------------------------|
| 20s PM:                                  | 25s PM:                                  | OTHER PM:                                                                                             | RYO PM:                                               |
| Packages<br>containing 20<br>cigarettes. | Packages<br>containing 25<br>cigarettes. | Sticks for all<br>packages of<br>cigarettes other<br>than those<br>containing 20 or 25<br>cigarettes. | Total ounces for all roll your own cigarette tobacco. |

**Line 1:** Enter in each of Columns A-D the total of all unstamped cigarettes purchased.

Line 2: Enter in each of Columns A-D the total of all unstamped damaged cigarettes that need to be returned to the manufacturer.

Line 3: Enter in each of Columns A-D the total of all unstamped cigarettes that have been returned to the manufacturer for credit.

Line 4: Enter in each of Columns A-D the total cigarettes in inventory that are saleable.

Line 5: Enter in each of Columns A-D the total of all purchased NH stamped or tax paid cigarettes.

Line 6: Enter in each of Columns A-D the total damaged cigarettes in inventory that have a NH Tobacco Tax stamp affixed or have NH Tobacco Tax paid and need to be returned to the manufacturer.

AU-202 Rev 1.5 06/2021

Page 4 of 6

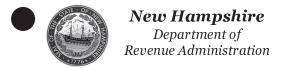

### **INSTRUCTIONS** continued

Line 7: Enter in each of Columns A-D the total of all damaged cigarettes that have a NH Tobacco Tax stamp affixed or have NH Tobacco Tax paid on the cigarettes and have been returned to the manufacturer.

- Line 8: Enter in each of Columns A-D the total cigarettes in inventory that are saleable and a NH Tobacco Tax stamp has been affixed.
- Line 9: Enter in each of Columns A-D the total of all cigarettes purchased that have another state's tax stamp affixed or have another state's tobacco tax paid.
- Line 10: Enter in each of Columns A-D the total damaged cigarettes on hand that have another state's tobacco tax stamp affixed or have another state's tobacco tax paid and need to be returned to the manufacturer.
- **Line 11:** Enter in each of Columns A-D the total of all damaged cigarettes that have another state's tobacco tax stamp affixed or have another state's tobacco tax paid on the cigarettes and have been returned to the manufacturer.
- Line 12: Enter in each of Columns A-D the total cigarettes in inventory that are saleable and another state's tobacco tax stamps have been affixed.
- Line 13: Enter in each of Columns A-D the total cigarettes sold to NH licensed wholesalers or retailers that NH Tobacco Tax stamps have been affixed or the NH Tobacco Tax has been paid on the cigarettes.
- Line 14: Enter in each of Columns A-D the total cigarettes sold to wholesalers or retailers that another state's tobacco tax stamps have been applied or another state's tobacco tax has been paid on the cigarettes.
- Line 15: Enter in each of Columns A-D the total of all cigarettes sold in NH that are tax exempt.
- Line 16: Enter in each of Columns A-D the total of all cigarettes sold in another state that are tax exempt.

### PAGE 2 - ACCOUNTING FOR INVENTORY FROM ALL NON-PARTICIPATING MANUFACTURERS NPM

Non-Participating Manufacturer (NPM) is any manufacturer that makes payments into a qualified escrow fund as required under RSA 541-C, but has not become a PM as set forth in Section II (jj) of the Tobacco Master Settlement Agreement.

STEP 3 - CIGARETTE INVENTORY FOR EACH SPECIFIC NON-PARTICIPATING MANUFACTURER
A separate cigarette inventory must be completed for EACH NPM. Attach additional pages if necessary.

Enter the name of the NPM.

The directory NPMs can be found on the New Hampshire Department of Justice's website at http://doj.nh.gov/consumer/tobacco/documents/tobacco-directory.pdf

## Columns A through D represent the following:

| Α                                        | В                         | С           | D                                                     |
|------------------------------------------|---------------------------|-------------|-------------------------------------------------------|
| 20s NPM:                                 | 25s NPM:                  | OTHER NPM:  | RYO NPM:                                              |
| Packages<br>containing 20<br>cigarettes. | containing 25 cigarettes. | packages of | Total ounces for all roll your own cigarette tobacco. |

- **Line 1:** Enter in each of Columns A-D the total of all unstamped cigarettes purchased.
- Line 2: Enter in each of Columns A-D the total of all unstamped damaged cigarettes that need to be returned to the manufacturer.
- Line 3: Enter in each of Columns A-D the total of all unstamped cigarettes that have been returned to the manufacturer for credit.
- Line 4: Enter in each of Columns A-D the total unstamped cigarettes in inventory that are saleable.

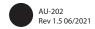

Page 5 of 6

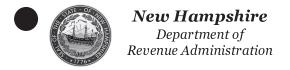

## **INSTRUCTIONS** continued

Line 5: Enter in each of Columns A-D the total of all purchased NH stamped or tax paid cigarettes.

Line 6: Enter in each of Columns A-D the total damaged cigarettes in inventory that have a NH Tobacco Tax stamp affixed or have NH Tobacco Tax paid and need to be returned to the manufacturer.

Line 7: Enter in each of Columns A-D the total of all damaged cigarettes that have a NH Tobacco Tax stamp affixed or have NH Tobacco Tax paid on the cigarettes and have been returned to the manufacturer.

Line 8: Enter in each of Columns A-D the total cigarettes in inventory that are saleable and a NH Tobacco Tax stamp has been affixed.

Line 9: Enter in each of Columns A-D the total of all cigarettes purchased that have another state's tax stamp affixed or have another state's tobacco tax paid.

Line 10: Enter in each of Columns A-D the total damaged cigarettes on hand that have another state's tobacco tax stamp affixed or have another state's tobacco tax paid and need to be returned to the manufacturer.

**Line 11:** Enter in each of Columns A-D the total of all damaged cigarettes that have another state's tobacco tax stamp affixed or have another state's tobacco tax paid on the cigarettes and have been returned to the manufacturer.

Line 12: Enter in each of Columns A-D the total cigarettes in inventory that are saleable and another state's tobacco tax stamps have been affixed.

**Line 13:** Enter in each of Columns A-D the total cigarettes sold to NH licensed wholesalers or retailers that NH Tobacco Tax stamps have been affixed or the NH Tobacco Tax has been paid on the cigarettes.

Line 14: Enter in each of Columns A-D the total cigarettes sold to wholesalers or retailers that another state's tobacco tax stamps have been applied or another state's tobacco tax has been paid on the cigarettes.

Line 15: Enter in each of Columns A-D the total of all cigarettes sold in NH that are tax exempt.

Line 16: Enter in each of Columns A-D the total of all cigarettes sold in another state that are tax exempt.

### PAGE 3

### **STEP 4 - STAMP INVENTORY**

### Columns A through C represent the following:

| A                                                                             | В                                                                             | C                      |
|-------------------------------------------------------------------------------|-------------------------------------------------------------------------------|------------------------|
| "A" STAMPS                                                                    | "B" STAMPS                                                                    | "C" STAMPS             |
| Stamps designated for<br>packs of 25 cigarettes<br>and purchased from a<br>PM | Stamps designated for<br>packs of 20 cigarettes<br>and purchased from a<br>PM | packs of 20 cigarettes |

Line 1: Enter in each of Columns A-C the number of NH Tobacco Tax stamps in inventory that are not affixed to cigarettes at the beginning of the accounting quarter.

Line 2: Enter in each of Columns A-C the number of NH Tobacco Tax stamps purchased during the accounting quarter.

Line 3: Enter in each of Columns A-C the number of NH Tobacco Tax stamps in inventory that are not affixed to cigarettes at the end of the accounting quarter.

**Line 4:** Enter in each of Columns A-C the number of Other States Tobacco Tax stamps in inventory that are not affixed to cigarettes at the beginning of the accounting quarter.

Line 5: Enter in each of Columns A-C the number of Other States Tobacco Tax stamps purchased during the accounting quarter.

**Line 6:** Enter in each of Columns A-C the number of Other States Tobacco Tax stamps in inventory that are not affixed to cigarettes at the end of the accounting quarter.

### **STEP 5 - SIGNATURE**

The report must be signed and dated, in ink, by a company officer, as well as printing the officer's name and title.

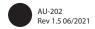